# **PLANO NACIONAL DE CONTROLE DE RESÍDUOS E CONTAMINANTES EM PRODUTOS DE ORIGEM ANIMAL – PNCRC/ANIMAL**

#### **PERGUNTAS E RESPOSTAS FREQUENTES**

#### **1. Qual a base legal do Plano Nacional de Controle de Resíduos e Contaminantes – PNCRC?**

Os principais regulamentos de base para o PNCRC são os relacionados abaixo:

Decreto Nº 9013, de 23 de março de 2017 - Regulamenta a Lei nº 1.283, de 18 de dezembro de 1950, e a Lei nº 7.889, de 23 de novembro de 1989, que dispõem sobre a inspeção industrial e sanitária de produtos de origem animal

Portaria Ministerial Nº51/1986 - Art. 1.º Instituir, no Ministério da Agricultura, o Plano Nacional de Controle de Resíduos Biológicos em Produtos de Origem Animal - PNCRB, com a finalidade de sistematizar os meios de controle da contaminação desses produtos por resíduos de compostos de uso na agropecuária, bem como de poluentes ambientais

Portaria Nº 527/1995: Atribui ao Secretário SDA/MAPA a responsabilidade de coordenar a execução do PNCRB e localizar a coordenação do PNCRB no gabinete da SDA. Cria os PNCRB em Carne (PNCRB), Leite (PCRBL) e Pescado (PCRBP)

Instrução Normativa Nº 42/1999 - Art. 1º Alterar o Plano Nacional do Controle de Resíduos em Produtos de Origem Animal - PNCR e os Programas de Controle de Resíduos em Carne - PCRC, Mel - PCRM, Leite - PCRL e Pescado - PCRP

Portaria 396, de 23 de novembro de 2009 - Estabelecer as responsabilidades das unidades da Secretaria de Defesa Agropecuária - SDA, envolvidas no Subprograma de Investigação do Plano Nacional de Controle de Resíduos Biológicos em Produtos de Origem Animal - PNCRB

# **2. Quais pos de amostragem são previstos no PNCRC nos estabelecimentos sob Inspeção Federal (e propriedades rurais produtoras de leite)?**

O PNCRC prevê a amostragem aleatória (Subprograma de Monitoramento) e a amostragem dirigida.

No Subprograma de Monitoramento as coletas seguem ordens (Requisições Oficiais de Análise - ROAs) emidas via Sistema de Controle de Resíduos - SISRES pelo MAPA Sede. Os dados das amostras são registrados no sistema SISRES.

A amostragem dirigida inclui as coletas de amostras de propriedades sob Subprograma de Investigação e amostragem de lotes suspeitos. Não segue um cronograma e é decidida pelo Serviço Oficial quando um animal ou produto encaminhado para abate/processamento em estabelecimento sob SIF é considerado suspeito de não atender os limites de resíduos aplicáveis.

Na amostragem dirigida, as carcaças dos animais, o mel, leite e ovos ou produtos deles obtidos podem ser sequestrados até a obtenção do resultado de análise, conforme Art. 495 do Decreto 9.013, de 23 de março de 2017. Para amostras do Subprograma de Investigação (propriedade violadora) o sequestro é obrigatório. O sistema SISRES não registra as coletas e dados das

amostras do programa dirigido, sendo adotado modelo manual de Requisição Oficial de Análise (modelo disponível na página PNCRC do site MAPA, https://wikisda.agricultura.gov.br/pt-br/Inspeção-Animal/manual\_pncrc). Está sendo desenvolvida tela SISRES para registro de amostras dirigidas.

O Subprograma de Investigação é aberto quando uma violação é detectada no âmbito do PNCRC. As propriedades rurais de origem da amostra violada (sob Subprograma de Investigação) são amostradas até que 5 lotes consecutivos apresentem resultado conforme. A fim de facilitar a identificação das propriedades sob investigação, é solicitada aos Órgãos Executores de Sanidade Agropecuária – OESAs a marcação das GTAs de saída de animais das propriedades de procedência com a sigla PNCRC. O serviço oficial deve sempre conferir o campo 17 das GTAs, garanndo a amostragem quando houver a marcação com a sigla, até que a propriedade apresente 5 resultados consecutivos conformes.

# **3. Como é definido o quantitativo anual de amostras do PNCRC para o Subprograma de Monitoramento?**

Anualmente é definido um plano de amostragem para o Subprograma de Monitoramento do PNCRC, baseado em avaliação de risco. O plano define o escopo de análise (quais substâncias serão testadas) e o número de amostras a serem analisadas para os diferentes grupos químicos monitorados.

O Brasil aplica a abordagem estatística prevista no Guia da Comissão do *Codex Alimentarius* CAC / GL 71-2009. Busca-se analisar 600 amostras para cada substância ao ano. Tal amostragem assegura ao MAPA, ao nível de 95% de confiança, que será detectada ao menos uma amostra violada se o nível de violação for igual ou superior a 0,5% na população amostrada.

Os resultados são disponibilizados na página do PNCRC no site do MAPA:https://www.gov.br/agricultura/pt-br/assuntos/inspecao/produtos-animal/plano-de-nacio [nal-de-controle-de-residuos-e-contaminantes.](https://www.gov.br/agricultura/pt-br/assuntos/inspecao/produtos-animal/plano-de-nacional-de-controle-de-residuos-e-contaminantes)

# **4. Como são distribuídos os sorteios de ordens de coleta (Requisições Oficiais de Análise - ROAs) para o Subprograma de Monitoramento ao longo do ano no sistema SISRES?**

Com base no plano anual e na capacidade analíca dos laboratórios da Rede Nacional de Laboratórios Agropecuários, que inclui laboratórios oficiais do MAPA e laboratórios credenciados, é estabelecido um cronograma de sorteios de Requisições Oficiais de Análise - ROAs (ordens de coleta) no Sistema de Controle de Resíduos e Contaminantes – SISRES.

As ROAs são geradas semanalmente, normalmente no fim da semana, com definição aleatória do SIF em que deverá ser coletada a amostra. O Serviço de Inspeção deve consultar semanalmente as ROAs emitidas para os SIFs pelos quais respondem.

Adota-se sorteio semanal para aumentar a imprevisibilidade de coleta ao fiscalizado e aumentar a produtividade dos laboratórios. Os prazos para coleta e envio direcionam o recebimento das amostras de determinados grupos químicos do Subprograma de Monitoramento em um curto período, o que permite análise em batelada e, consequentemente, ganho de eficiência em escala aos laboratórios.

# **5. Quais os perfis de usuário do sistema SISRES no âmbito dos Serviços de Inspeção de Pordutos de Origem Animal?**

Há 2 perfis de usuários do Serviço de Inspeção Federal no sistema SISRES:

Gestor Estadual – PNCRC: Dá acesso a consulta e preenchimento das ROAs de todos os SIFs do SIPOA ao qual o usuário está relacionado no SIGSIF, e permite o cadastro de novos usuários no SISRES.

Gestor de Estabelecimento – PNCRC: Dá acesso à consulta e preenchimento das ROAs de todos os SIFs aos quais o usuário está relacionado no SIGSIF.

#### **6. Como é definida a vinculação de um gestor estadual a um SIPOA no sistema SISRES?**

O SISRES não vincula usuários a um SIPOA específico. A vinculação, para efeito de consulta e preenchimento de ROAs no SISRES, é resgatada do SIGSIF. Sendo assim, para habilitar o usuário à consulta, coleta de amostras e preenchimento de ROAs de determinado SIPOA no SISRES é necessário vincular o usuário ao SIPOA no sistema SIGSIF.

# **7. Como é definida a vinculação de um gestor de estabelecimento aos SIFs pelos quais responde no sistema SISRES?**

O SISRES não vincula usuários a SIFs específicos. A vinculação, para efeito de consulta e preenchimento de ROAs no SISRES, é resgatada do SIGSIF. Sendo assim, para habilitar o usuário à consulta, coleta de amostras e preenchimento de ROAs de determinado SIF no SISRES é necessário vincular/atualizar os vínculos do usuário aos SIFs no sistema SIGSIF.

#### **8. Preciso de um login e senha específicos para SISRES?**

Não. O login e senha são os mesmos do SIGSIF.

#### **9. A quem devo solicitar acesso ao sistema SISRES (inserir/excluir novos usuários)?**

Para cadastro de novo como gestor estadual, o chefe do SIPOA de sua jurisdição deve encaminhar pedido aos gestores do PNCRC/DIPOA/SDA/MAPA (pncrc.dipoa@agro.gov.br).

Para cadastro de novo usuário com perfil de gestor de estabelecimento, o AFFA/ASIPOA deve solicitar ao SIPOA de sua jurisdição. É necessário o cadastro prévio do usuário no SIGSIF.

O gestor estadual deverá seguir os passos descritos abaixo:

- O usuário que se pretende cadastrar no SISRES deve estar cadastrado no SIGSIF.
- Acessar a tela: Menu -> Administração do SISRES -> Usuário -> Inclusão
- Na tela "inclusão de usuário" deverá ser consultado e selecionado o AFFA ou AISIPOA pelo nome, CPF ou login.
- Tendo sido selecionado o usuário, o gestor estadual deverá selecionar no combo "Sistema" a opção "sistema de controle de resíduos"; no combo "grupo" a opção "gestor de estabelecimento – SISRES" e confirmar em "Inserir Grupo".

## **10. Agentes de Inspeção Sanitária podem ser cadastrados no SISRES como gestores de coleta de amostras SISRES?**

Sim, conforme disposto no Decreto Nº 8205, de 12 de março de 2014, desde que conheçam os procedimentos de coleta e preparação de amostras previstos no Manual de Coletas de Amostras do PNCRC.

# **11. Como consultar a lista dos Gestores Estaduais e Gestores de Estabelecimentos cadastrados no sistema SISRES?**

A lista de usuários cadastrados no SISRES (Gestores Estaduais/SIPOA e Gestores de Estabelecimento) podem ser obtidos na tela SISRES: Menu -> Relatório -> Relatório de Usuários do SISRES.

### **12. É aplicado algum critério relacionado ao porte/volume dos estabelecimentos SIF para a definição do número de ROAs atribuídas (sorteio)?**

O sorteio SISRES define número de ROAs para cada grupo de porte de estabelecimentos SIFs ponderando o volume de produção. Os SIFs de maior porte têm mais alta probabilidade de serem sorteados. Sendo assim, a manutenção da situação dos portes atualizados é fundamental para o atendimento das metas do programa e representatividade da amostragem.

## **13. Qual critério para a classificação dos estabelecimentos por porte para efeito do sorteio de ROAs no SISRES?**

Os critérios para classificação de estabelecimentos quanto ao porte, para efeito de sorteio de ROAs no SISRES, foram definidos pela Circular CGPE/DIPOA 670/2010, Circular CGPE/DIPOA 39/2011 e Ofício 34/2020/CRISC. São adotados os seguintes critérios:

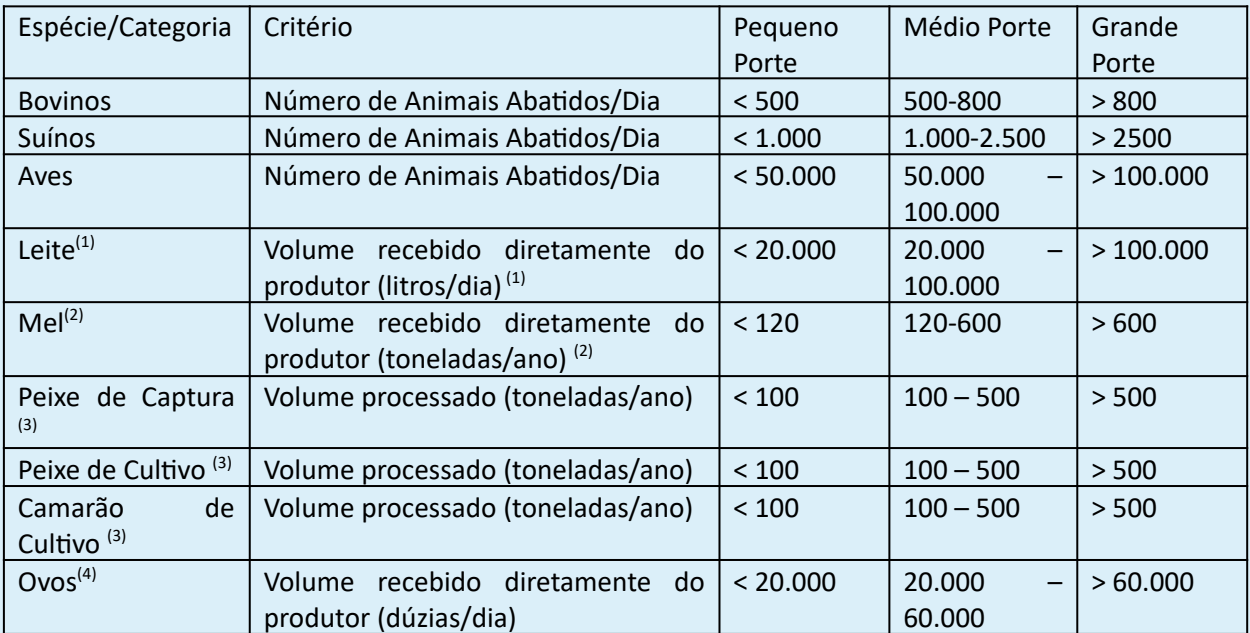

<sup>(1)</sup> Leite já beneficiado não é amostrado no PNCRC. Estabelecimentos que recebem apenas leite já beneficiado não deverão ser inseridos nos sorteios de ROAs do SISRES.

(2) O mel produzido sob SIF recebido por um segundo estabelecimento SIF não é amostrado no PNCRC. Estabelecimentos que recebem apenas mel já inspecionado não deverão ser inseridos nos sorteios de ROAs do SISRES.

 $(3)$  O plano de amostragem e escopo de análise para pescado de captura, pescado de cultivo e camarão de cultivo são específicos, por considerar os riscos próprios de cada categoria. Sendo assim, os estabelecimentos devem ser classificados por volume de processamento de cada uma das categorias (pescado de captura, pescado de cultivo e camarão de cultivo).

<sup>(4)</sup> Estabelecimentos que recebem apenas ovos já submetidos à inspeção não deverão ser inseridos nos sorteios de ROAs do SISRES.

# **14. Como consultar o status dos SIFs no sorteio de ordens de coleta do Subprograma de Monitoramento do sistema SISRES?**

Relatórios da situação dos SIFs no sorteio SISRES podem ser obtidos pelos gestores estaduais e gestores de estabelecimento acessando: Menu -> Relatório -> Situação SIF para sorteio do PNCRC

A geração de relatório pode demorar se for solicitada a situação de todos os SIFs para todas as categorias. Recomenda-se a busca por estado ou por categoria animal.

Estes relatórios devem ser tomados como ferramenta pelo SIPOA e SIF local para a manutenção da situação dos portes e participação em sorteio atualizados, fundamental para o atendimento das metas do programa e representatividade da amostragem.

### **15. Como atualizar o status de um estabelecimento SIF no sorteio (incluir ou excluir; atualizar porte)?**

A atualização dos status dos estabelecimentos, para efeito de sorteio de ROAs no SISRES, é responsabilidade dos SIPOAs. A inclusão e exclusão de estabelecimentos no sorteio de amostras do PNCRC no SISRES e a atualização dos portes deve ser executada pelos Gestores Estaduais – PNCRC (atualização habilitada para os usuários com perfil Gestor Estadual).

O SIF local deve sempre comunicar ao gestor estadual SIPOA a necessidade de atualizar o status do estabelecimento pelo qual responde.

A definição de porte e situação em sorteio (inclusão/exclusão) para um novo estabelecimento é definida no SISRES em dois diferentes itens do menu principal. O primeiro passo é associar/atualizar a associação de um SIF a uma categoria animal (espécie) e o segundo passo é definir/atualizar o porte e a situação no sorteio para cada espécie/categoria animal. A inclusão deverá seguir os passos que seguem:

Passo 1 - Associar uma espécie/categoria a um estabelecimento

O gestor estadual deverá acessar a opção: Menu -> Atualização de tabelas -> Associar espécies.

Na tela "Inclusão Associar Espécie" deverão ser indicadas as categorias animais do estabelecimento, para as quais o estabelecimento será inserido no sorteio de ROAs.

Caso já haja alguma categoria animal associada, a inclusão/exclusão deve ser providenciada em Menu -> Atualização de Tabelas -> Associar Espécies.

Passo 2 - Inserir/Excluir estabelecimento no sorteio e definir/atualizar porte Após a associação de uma espécie/categoria a um SIF é necessária a definição de seu porte e sua inclusão no sorteio propriamente. O gestor estadual deverá acessar a tela: Menu -> Sorteio -> Situação Porte e Abate -> Inclusão (ou Atualização).

Ressaltamos que o porte do estabelecimento é critério para a definição de frequência de amostragem (maior o porte, maior a probabilidade de ser sorteado), devendo, portanto, ser mantido sempre atualizado.

Para caprinos, ovinos, coelhos, equinos e avestruz não são aplicadas ponderações no sorteio em função de porte. Não é necessária atualização do porte no SISRES, apenas incluir no sorteio.

#### **16. Qual o prazo de coleta de amostras PNCRC?**

O sistema SISRES define uma data inicial para o período de coleta da amostra. Exige-se que a coleta não seja comunicada previamente ao estabelecimento e produtor. Ainda, orienta-se sempre que as coletas sejam distribuídas no decorrer do período, de modo a evitar que a mesma se dê em dias fixos da semana.

De forma geral, para estabelecimentos sob inspeção permanente, o prazo de coleta é de 8 dias. Para estabelecimentos sem inspeção permanente o prazo tem sido de 3 meses. O prazo para coleta da amostra é indicado na própria ROA.

O período disponível para a coleta é indicado no ROA (consulta) e deve ser considerada pelo gestor de coleta na sua programação.

Vencido o prazo indicado sem que a ROA seja preenchida e registrada, a mesma é cancelada no sistema e é atribuído o status "amostra não recebida pelo laboratório".

# **17. Registrei informação errada na ROA ou perdi a amostra e ainda tenho oportunidade de realizar nova coleta no prazo previsto. Como posso corrigir a ROA ou registrar nova amostra para a mesma ROA?**

No menu principal do SISRES acesse tela "Correção de ROA Emida": Menu -> ROA – Correção de ROA emitida.

Selecione a ROA que pretende corrigir ou para a qual pretende realizar nova coleta.

Indique a razão do cancelamento do registro inicial e confirme "Retornar status da ROA para novo preenchimento".

Registre novamente a ROA (voltar ao Menu -> ROA -> Preenchimento). Cerfique-se que a correção foi registrada no sistema. Encaminhe a amostra para o laboratório acompanhada da ROA corrigida.

## **18. Quais procedimentos/requisitos são aplicáveis à coleta, preparação e transporte de amostras?**

Deverão ser atendidos os procedimentos indicados no Manual de Coleta de Amostras do PNCRC, disponível na tela do PNCRC/DIPOA/MAPA: https://wikisda.agricultura.gov.br/pt-br/Inspeção-Animal/manual\_pncrc. É fundamental que o serviço oficial envolvido na coleta de amostras conheça e aplique os procedimentos definidos no Manual quando da coleta, preparação e transporte das amostras PNCRC.

Alertas e orientações complementares para coleta estão indicados no final do presente documento.

As ROAs possuem um campo "Orientações complementares para a coleta", que frequentemente indicam alertas e recomendações específicas para coleta/preparação/transporte de amostras para determinados grupos químicos/espécies. O gestor de estabelecimento responsável pela coleta deve sempre consultar o citado campo quando da programação de coleta para verificar se há alguma orientação complementar para coleta/preparação da amostra.

# **19. Qual o prazo de envio da amostra (prazo para o recebimento da amostra pelo laboratório)?**

O prazo para coleta da amostra é indicado na ROA (ver item 14). O prazo para recebimento da amostra pelo laboratório é de 12 dias corridos contados a partir da data da coleta (incluindo a data da coleta).

Exemplo: Coleta realizada no dia 07/08/2023 (segunda-feira) — Data limite para recebimento da amostra pelo laboratório: sexta-feira (18/08/2023).

Se a amostra não é recebida pelo laboratório no prazo indicado, o status da ROA é alterado automaticamente no sistema para "Amostra com prazo para recebimento vencido".

### **20. Encaminhei uma amostra para o laboratório e a mesma foi descartada. Como posso consultar a causa do descarte?**

O descarte de amostra pela recepção dos laboratórios da Rede requer a emissão de um Termo de Rejeição de Amostra – TRA. Os TRAs podem ser acessados na tela de Consulta ROA no canto inferior da tela.

#### **21. Como são enviados os resultados de análise de amostras PNCRC?**

Quando do registro dos dados da amostra coletada (preenchimento da ROA) é obrigatório indicar os e-mails institucionais MAPA para os quais deve ser encaminhados os resultados de análise. Os Laboratórios da Rede encaminham os Cerficados Oficiais de Análise para estes e-mails.

É também possível consultar os resultados no SISRES na tela de consulta de ROA: Menu -> ROA – Consulta. Um link para O resultado está disponível na parte inferior da tela.

# **22. Uma amostra do Subprograma de Monitoramento apresentou resultado violado. Quais as ações são adotadas no âmbito do PNCRC?**

Os resultados não conformes confirmados pelos Laboratórios da Rede geram alertas automácos no sistema SISRES à gestão do programa (DIPOA/SDA/MAPA). Um Subprograma de Investigação é formalmente criado no Sistema Eletrônico de Informações - SEI, com base na Portaria 396, de 23 de novembro de 2009 e Ofício SDA 132/2012.

No âmbito do Subprograma de Investigação são adotadas 3 linhas de ação, de forma simultânea:

- Os Órgãos Executores de Sanidade Agropecuária OESAs (normalmente ligados às Secretarias Estaduais de Agricultura) são orientados a marcar todas as GTAs de saída dos animais da propriedade com a sigla: "PNCRC";
- Invesgação da propriedade pelo serviço oficial para idenficar as causas da violação (pela equipe de fiscalização de produtos veterinários ou pela equipe de fiscalização de alimentação animal). Pode ser que a investigação se estenda a fábricas de produtos para alimentação animal e lojas de comércio de produtos de uso veterinário;
- Exigência ao estabelecimento sob SIF de apresentação de um plano de ação com indicação de ações corretivas e preventivas e coleta de amostras de investigação da propriedade rural violadora pelo DIPOA/SIPOA/SIF.

O SIF local deve coletar, na maior brevidade possível, 5 amostras de ovos, leite e mel da propriedade violadora para análise (amostra de investigação).

Nas violações em animais de abate, o SIF local deve coletar amostras de investigação dos próximos lotes de animais da propriedade violadora até que 5 lotes consecutivos de animais apresentem resultado conforme. Os laudos de análise devem ser sempre anexados aos processos SEI correspondente.

# **FALHAS COMUNS / ORIENTAÇÕES COMPLEMENTARES PARA A COLETA E PREPARAÇÃO DE AMOSTRAS**

#### **Coleta de Músculo**

O tecido "músculo", matriz de análise comum no PNCRC, corresponde a massa muscular submetida a toalete (isenta de gordura, aponevrose, osso). O corte comercial conhecido em grande parte do país como "músculo" ou "garrão" não se presta como matriz para análise, por não atender ao critério.

#### **Lacres**

Têm-se disponibilizados sacos-lacres para coleta do PNCRC aos diversos SIPOAs. No entanto, caso seja necessário o uso de lacres, estes deverão ser isentos de qualquer referência ao estabelecimento fiscalizado. Não podem conter indicação do nome da empresa, número SIF, logotipo, etc.

Não deverão ser utilizados lacres metálicos, em especial em amostras para teste de contaminantes inorgânicos.

#### **Frascos para acondicionamento de urina**

Frascos para acondicionamento de urina – tem sido frequente o descarte de amostra de urinas por uso de frascos inadequados. Reiteramos os requisitos previstos no Manual:

- Ulizar frasco de polipropileno de 1º uso, com tampa lacre de capacidade para 100 ml (ou 2 de 50 ml);
- Não preencher completamente o frasco para evitar vazamentos e rachaduras no congelamento ou descongelamento;
- Não imergir a amostra em bloco de gelo

### **Proteção da Cinta de Idenficação da Amostra**

As cintas que identificam as amostras devem ser cuidadosamente preparadas para evitar contato com umidade.

### **Disposição da Cinta de Idenficação da Amostra**

A cinta de identificação da amostra deve ter a face com as informações mantida para o lado externo da amostra, o que permite a verificação dos dados sem necessidade de romper o lacre (critério de recepção de amostra pelos Laboratórios).

### **Preparação e Transporte de amostras congeladas**

A perda do frio durante o transporte de amostras congeladas é historicamente uma das principais causas de descarte do PNCRC. Para evitar tal perda, recomenda-se o que segue abaixo:

- i. Utilizar muito material refrigerante (gelo artificial, gelo seco ou outros materiais);
- ii. Manter a amostra e o material refrigerante tempo suficiente em sistema de refrigeração, o mais potente disponível, para atingir o mínimo de temperatura possível (não apenas congelar a amostra);
- iii. Utilizar caixa de isopor ou outro material recomendado de paredes grossas ou mesmo duas caixas sobrepostas.
- iv. Vedar muito bem as caixas.
- v. Em estabelecimentos distantes dos laboratórios ou com restrições logísticas, realizar prévio levantamento das opções de envio e horário de saída das correspondências para sincronizar a preparação da amostra (retirada do frio) e efetivo envio pela empresa transportadora, reduzindo o tempo "morto" na origem.
- vi. Em situações críticas de logística, sugere-se que o estabelecimento conduza testes próprios com diferentes opções de caixas e materiais refrigerantes para idenficar melhor forma de acondicionamento.